# **Anamnese | Refraktionsprotokolle, Optik**

Der Anamnesebogen dient nach der Auswertung dazu, eine geeignete Auswahl von Linsentyp(en) und Linsenmaterialien zu wählen.

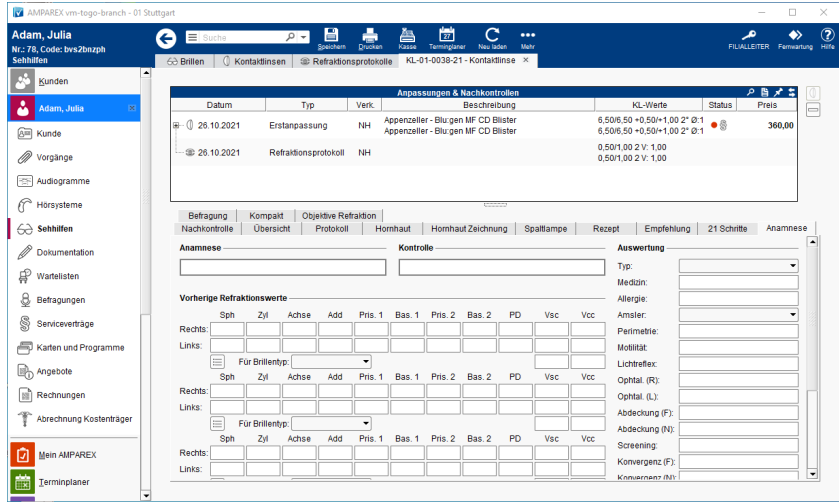

## Maskenbeschreibung

#### **Anamnese**

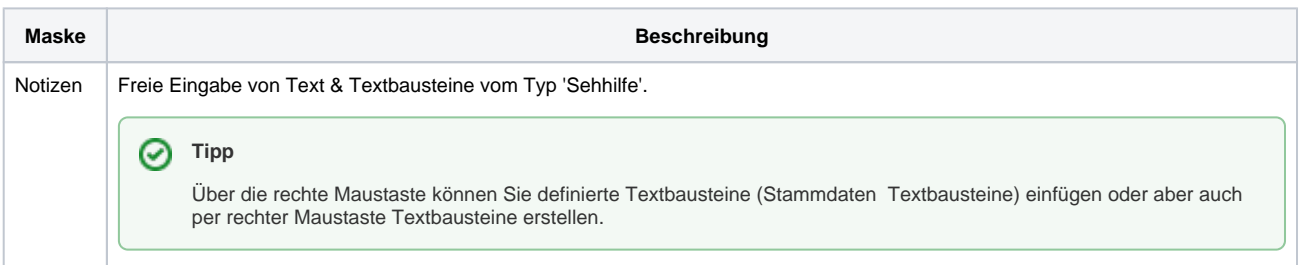

#### **Kontrolle**

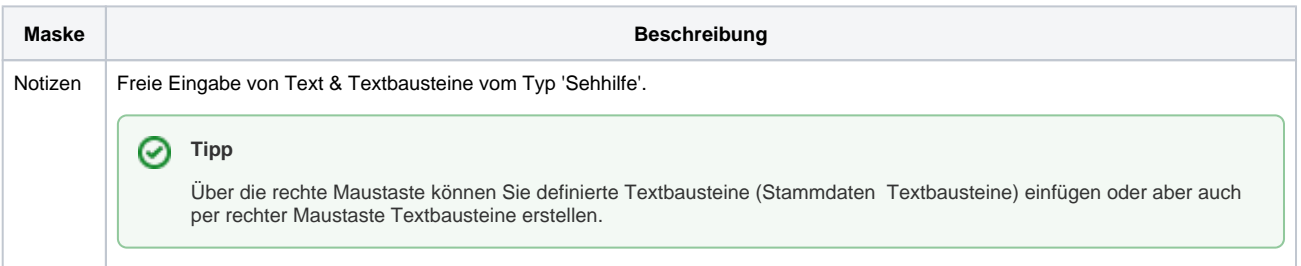

#### **Vorherige Refraktionswerte**

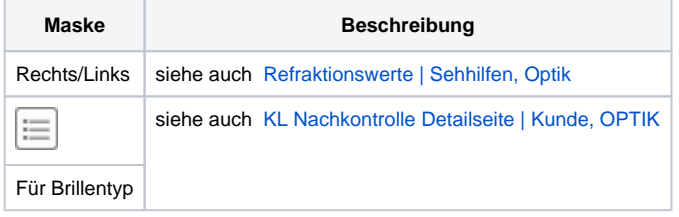

### **Bemerkungen**

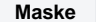

**Maske Beschreibung**

# **Anamnese | Refraktionsprotokolle, Optik**

Notizen Freie Eingabe von Text & Textbausteine vom Typ 'Sehhilfe'.

### **Tipp**

Über die rechte Maustaste können Sie definierte Textbausteine (Stammdaten Textbausteine) einfügen oder aber auch per rechter Maustaste Textbausteine erstellen.

## **Auswertung**

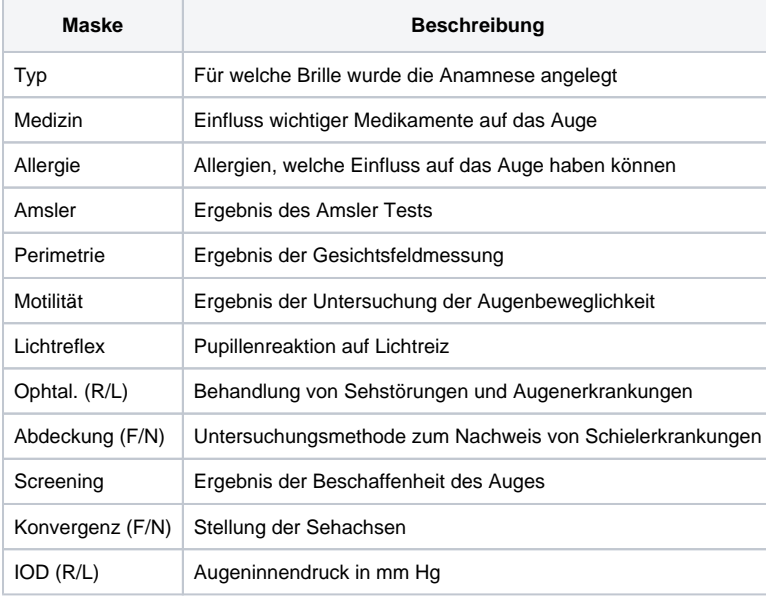

## Siehe auch ...

- [Erstanpassung Kontaktlinsen Detailseite | Kunde, OPTIK](https://manual.amparex.com/display/HAN/Erstanpassung+Kontaktlinsen+Detailseite+%7C+Kunde%2C+OPTIK)
- [KL Nachkontrolle Detailseite | Kunde, OPTIK](https://manual.amparex.com/display/HAN/KL+Nachkontrolle+Detailseite+%7C+Kunde%2C+OPTIK)